## Montaż legarów drewnianych

 $\boxed{\text{NN}}$ 

E

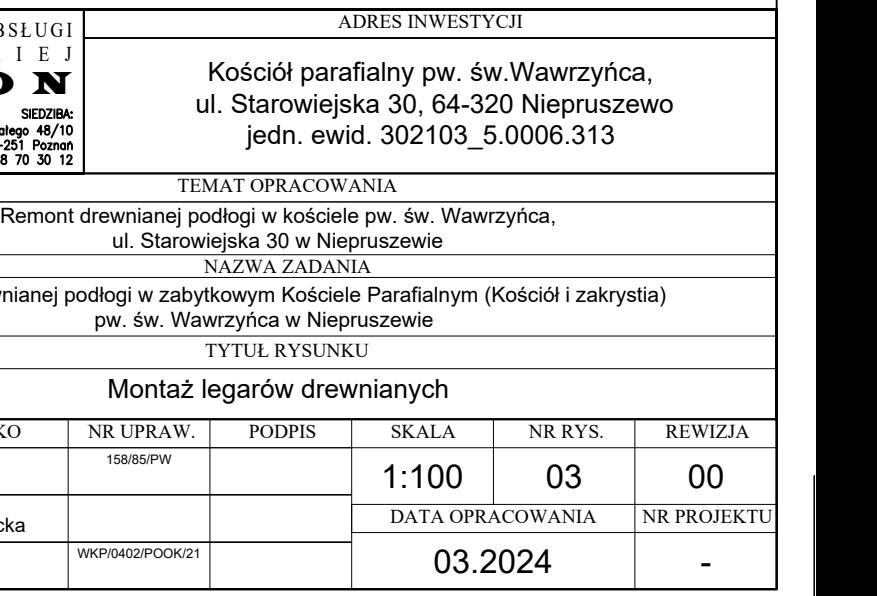

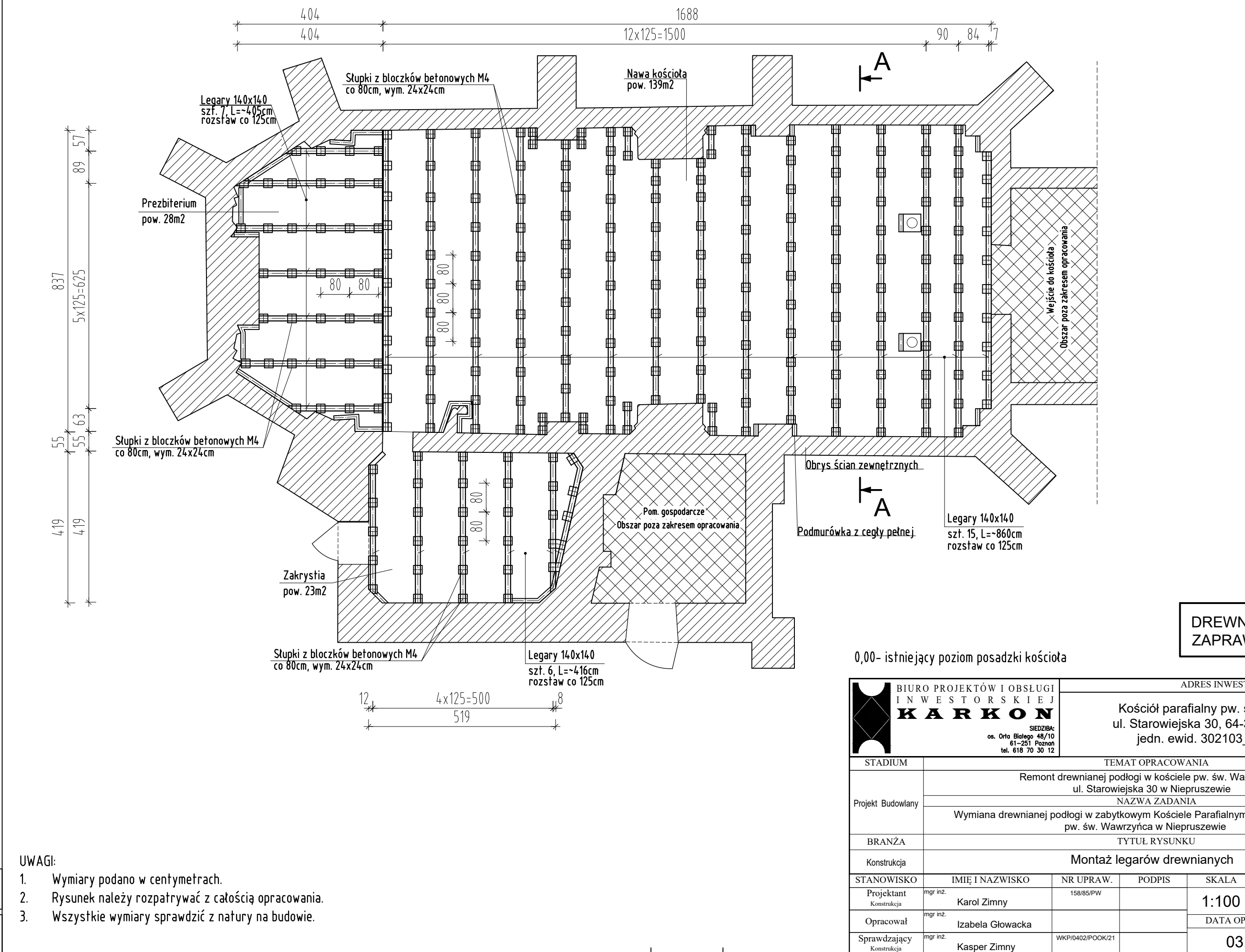

## DREWNO C24 ZAPRAWA CEM. KL.8